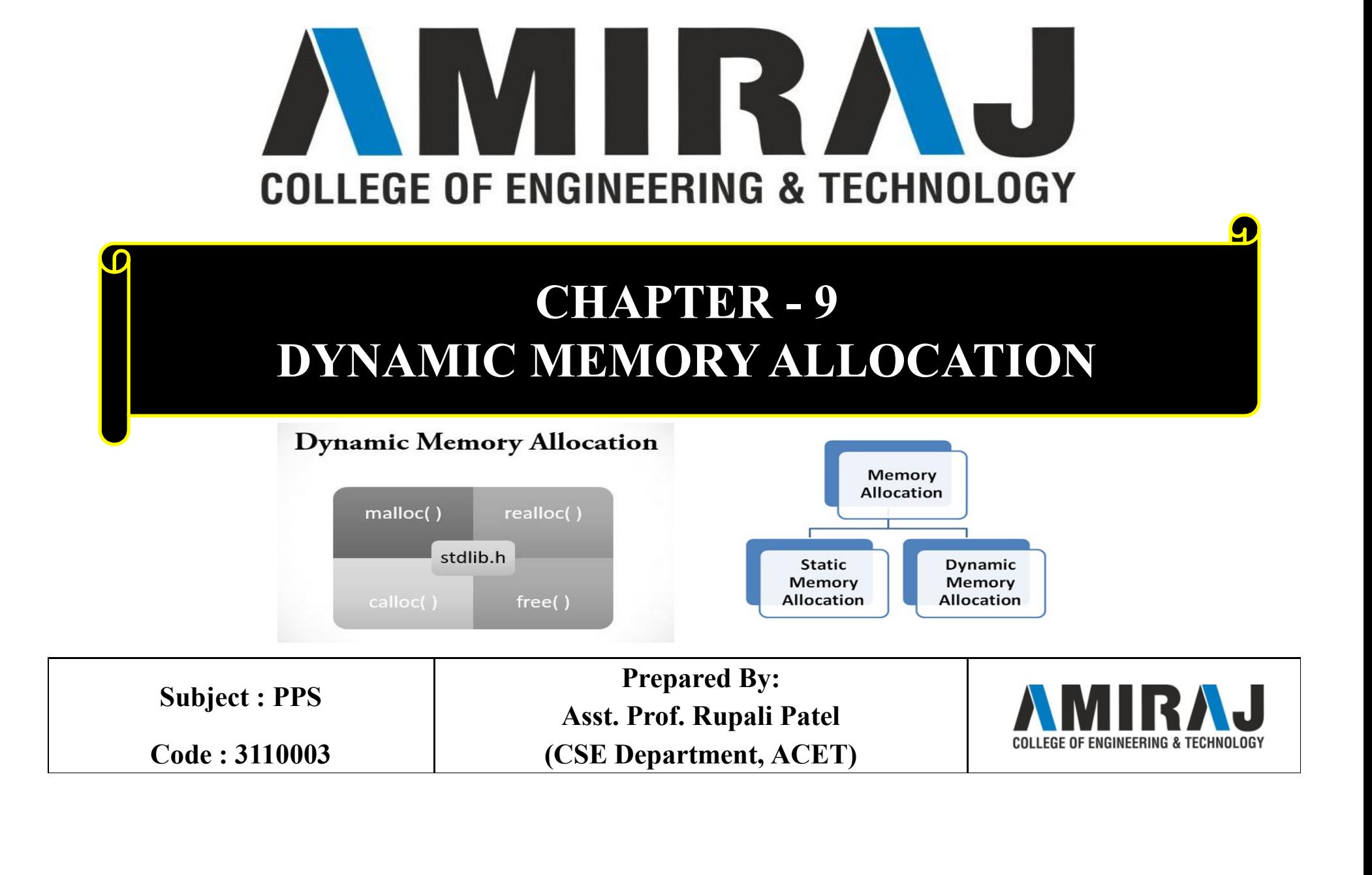

### Dynamic Memory Allocation

**Dynamic Memory Allocation**<br>Since C is a structured language, it has some fixed rules for<br>programming. One of it includes changing the size of an array. An array<br>is collection of items stored at continuous memory locations **Dynamic Memory Allocation**<br>Since C is a structured language, it has some fixed rules for<br>programming. One of it includes changing the size of an array. An array<br>is collection of items stored at continuous memory location **Dynamic Memory Allocation**<br>Since C is a structured language, it has some fixed rules for<br>programming. One of it includes changing the size of an array. An array<br>is collection of items stored at continuous memory location

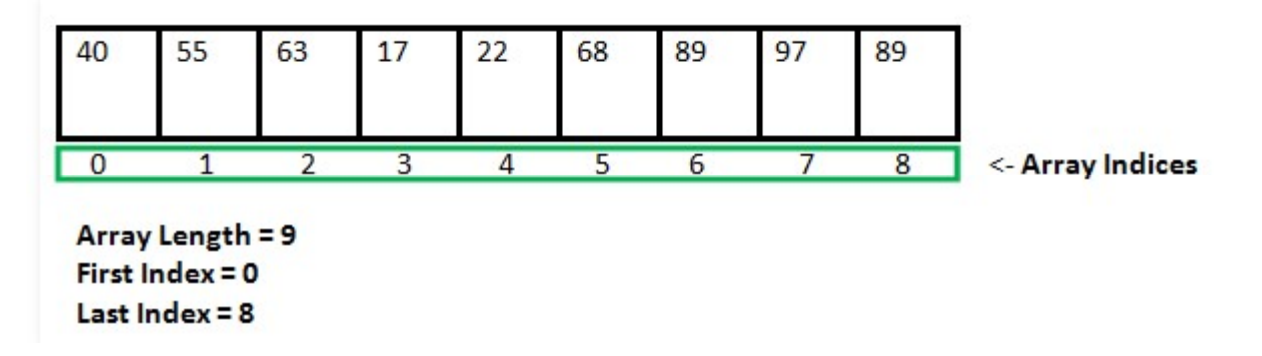

As it can be seen that the length (size) of the array above made is 9. But what if there is a requirement to change this length (size).

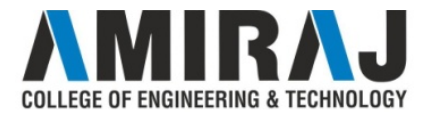

### Dynamic Memory Allocation (cont..)

- **Dynamic Memory Allocation (cont..)**<br>If there is a situation where only 5 elements are needed to be entered in this<br>array. In this case, the remaining 4 indices are just wasting memory in this<br>array. So there is a requirem **Dynamic Memory Allocation (cont..)**<br>If there is a situation where only 5 elements are needed to be entered in this array. In this case, the remaining 4 indices are just wasting memory in this array. So there is a requirem **Dynamic Memory Allocation (cont..)**<br>If there is a situation where only 5 elements are needed to be entered in this<br>array. In this case, the remaining 4 indices are just wasting memory in this<br>array. So there is a requirem **Dynamic Memory Allocation (cont..)**<br>
If there is a situation where only 5 elements are needed to be entered in this<br>
array. In this case, the remaining 4 indices are just wasting memory in this<br>
array. So there is a requ
- indices filled. But there is a need to enter 3 more elements in this array. In **Dynamic Memory Allocation (cont..)**<br>If there is a situation where only 5 elements are needed to be entered in this<br>array. In this case, the remaining 4 indices are just wasting memory in this<br>array. So there is a requirem **Dynamic Memory Allocation (corrors)**<br>If there is a situation where only 5 elements are needed to be entered<br>array. In this case, the remaining 4 indices are just wasting memory<br>array. So there is a requirement to lessen If there is a situation where only 5 elements are needed to be entered in this array. In this case, the remaining 4 indices are just wasting memory in this array. So there is a requirement to lessen the length (size) of t array. In this case, the remaining 4 indices are just wasting memory in this array. So there is a requirement to lessen the length (size) of the array from 9 to 5.<br>
Take another situation. In this, there is an array of 9

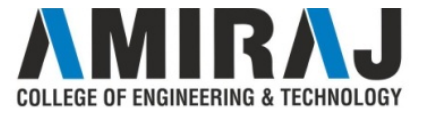

# Dynamic Memory Allocation (cont..)

**Dynamic Memory Allocation (cont..)**<br>C provides some functions to achieve these tasks. There are 4 library functions<br>provided by C defined under <stdlib.h> header file to facilitate dynamic<br>memory allocation in C programmi **Dynamic Memory Allocation (cont..)**<br>C provides some functions to achieve these tasks. There are 4 library functions<br>provided by C defined under <stdlib.h> header file to facilitate dynamic<br>memory allocation in C programmi **Dynamic Memory Allocation (Condition 19)**<br>C provides some functions to achieve these tasks. There are 4 librar<br>provided by C defined under <stdlib.h> header file to facilitat<br>memory allocation in C programming.<br>They are:<br> **Dynamic Memory Allo**<br>C provides some functions to achieve these tasks.<br>provided by C defined under <stdlib.h> heads<br>memory allocation in C programming.<br>They are:<br>1. malloc()<br>2. calloc() **Dynamic Memory Allo**<br>
C provides some functions to achieve these task<br>
provided by C defined under <stdlib.h> hea<br>
memory allocation in C programming.<br>
They are:<br>
1. malloc()<br>
2. calloc()<br>
3. free() **Dynamic Memory Allo**<br>
C provides some functions to achieve these task<br>
provided by C defined under <stdlib.h> hea<br>
memory allocation in C programming.<br>
They are:<br>
1. malloc()<br>
2. calloc()<br>
3. free()<br>
4. realloc() **Dynamic Memory Allo**<br>C provides some functions to achieve these task<br>provided by C defined under <stdlib.h> hea<br>memory allocation in C programming.<br>They are:<br>1. malloc()<br>2. calloc()<br>3. free()<br>4. realloc()

- 
- 
- 3. free()
- 

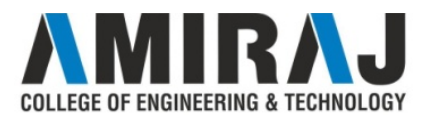

# C Malloc() Method

"malloc" or "memory allocation" method in C is used to dynamically allocate a single large block of memory with the specified size. It returns a pointer of type void which can be cast into a pointer of any form. **C Malloc() Method**<br>
"malloc" or "memory allocation" method in C is used to dynamically allocate a<br>
single large block of memory with the specified size. It returns a pointer of type<br>
void which can be cast into a pointer **C Malloc() Method**<br>
"malloc" or "memory allocation" method in C is used to dynamically allocate a<br>
single large block of memory with the specified size. It returns a pointer of type<br>
void which can be cast into a pointer **C Malloc() Method**<br>
"malloc" or "memory allocation" method in C is used to dynsingle large block of memory with the specified size. It return<br>
void which can be cast into a pointer of any form.<br> **Syntax:**<br>
ptr = (cast-ty **C Malloc() Method**<br>
"malloc" or "memory allocation" method in C is used to dynamically<br>
single large block of memory with the specified size. It returns a point<br>
void which can be cast into a pointer of any form.<br>
Syntax "malloc" or "memory allocation" method in C is used to dynamically allocate a<br>single large block of memory with the specified size. It returns a pointer of type<br>void which can be cast into a pointer of any form.<br>Syntax:<br>"malloc" or "memory allocation" method in C is used to dynamically allocate a<br>single large block of memory with the specified size. It returns a pointer of type<br>void which can be cast into a pointer of any form.<br>Syntax:<br>

### Syntax:

### Example:

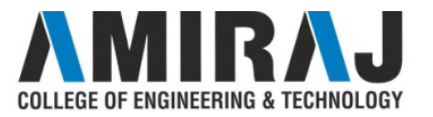

### C Malloc() Method Example

```
\#include \leqstdio.h>\#include \lestdlib.h>
int main() 
 \{int* ptr; 
      int n, i; 
      n = 5;
      printf("Enter number of elements: for (i = 0; i < n; ++i)%d\ln", n);
       C Malloc() Method<br>
relude <stdio.h><br>
relude <stdlib.h><br>
main()<br>
int* ptr;<br>
int n, i;<br>
in = 5;<br>
printf("Enter number of elements:<br>
\begin{array}{ccc}\n\text{for (i = \n}\n\text{m}, n);\n\text{m} = (int*)\text{malloc}(n * \text{sizeof(int)});\n\text{if (ptr == NULL)}\n\text{printf("Memory not allocated.\n");}\n\end{array}C Malloc() Method<br>
nelude <stdio.h><br>
nelude <stdib.h><br>
main()<br>
int* ptr;<br>
int n, i;<br>
n = 5;<br>
printf("Enter number of elements:<br>
\begin{array}{ccc}\n\text{int}^* & \text{int}^* \\
\text{int n, i;} & \text{in}^* \\
\text{int n, j;} & \text{in}^* \\
\text{int}^* & \text{int}^* \\
\text{int}^* & \text{int}^* \\
    \{printf("Memory not allocated.\n"); 
                        exit(0);} 
      else 
       \{
```

```
printf("Memory successfully allocated 
using malloc.\ln");
           od Example<br>
"Memory successfully allocated<br>
malloc.\n");<br>
for (i = 0; i < n; ++i)<br>
ptr[i] = i + 1;\{Example<br>
emory successfully allocated<br>
loc.\n");<br>
(i = 0; i < n; ++i)<br>
ptr[i] = i + 1;<br>
}<br>
he elements of the array are: ");<br>
0; i < n; ++i)
                  } 
  printf("The elements of the array are: "); 
   hod Example<br>
intf("Memory successfully allocated<br>
ing malloc.\n");<br>
for (i = 0; i < n; ++i)<br>
pt[i] = i + 1;<br>
\}<br>
printf("The elements of the array are: ");<br>
for (i = 0; i < n; ++i)<br>
{<br>
printf("%d, ", pt[i]);}
   \{printf("%d, ", ptr[i]); 
     } 
  } 
      return 0; 
}
```
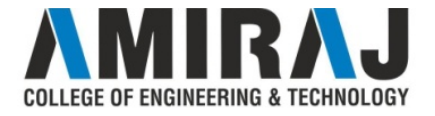

# C Calloc() Method

C Calloc() Method<br>"calloc" or "contiguous allocation" method in C is used to dynamically allocate<br>the specified number of blocks of memory of the specified type. It initializes each<br>block with a default value '0'. **C Calloc() Method**<br>
"calloc" or "contiguous allocation" method in C is used to dynamically allocate<br>
the specified number of blocks of memory of the specified type. It initializes each<br>
block with a default value '0'.<br>
S **C Calloc() Method**<br>
"calloc" or "contiguous allocation" method in C is used to dynamical!<br>
the specified number of blocks of memory of the specified type. It initial<br>
block with a default value '0'.<br>
Syntax:<br>  $\frac{1}{2}$  ( **C Calloc() Method**<br>
"calloc" or "contiguous allocation" method in C is used to dynamical<br>
the specified number of blocks of memory of the specified type. It initia<br>
block with a default value '0'.<br>
Syntax:<br>
ptr = (cast-t **C Calloc() Method**<br>
"calloc" or "contiguous allocation" method in C is used to dynamica<br>
the specified number of blocks of memory of the specified type. It init<br>
block with a default value '0'.<br> **Syntax:**<br>
ptr = (cast-ty "calloc" or "contiguous allocation" method in C is used to dynamically allocate<br>the specified number of blocks of memory of the specified type. It initializes each<br>block with a default value '0'.<br>Syntax:<br>ptr = (cast-type\* "calloc" or "contiguous allocation" method in C is used to dynamically allocate<br>the specified number of blocks of memory of the specified type. It initializes each<br>block with a default value '0'.<br>Syntax:<br>ptr = (cast-type\*)

#### Syntax:

### Example:

the specified number of blocks of memory of the speci-<br>block with a default value '0'.<br>Syntax:<br>ptr = (cast-type\*)calloc(n, element-size);<br>Example:<br>ptr = (float\*) calloc(25, sizeof(float));<br>This statement allocates contiguo

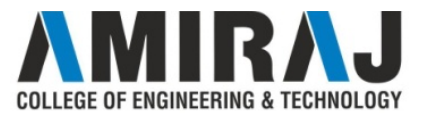

# C Calloc() Method (cont..)

return 0;

```
\#include \leqstdio.h>
#include <stdlib.h> 
 int main() 
 \{int* ptr; 
     int n, i; 
     n = 5;
     printf("Enter number of elements: %d\n",
n); 
      C Calloc() Metho<br>
nclude <stdlib.h>
nclude <stdlib.h>
t main()<br>
int* ptr;<br>
int n, i;<br>
in 5;<br>
primtf("Enter number of elements: %d\n", primtf<br>
int = (int*)calloc(n, sizeof(int));<br>
if (ptr = NULL)<br>
printf("Memory not allo
      C Calloc() Method<br>
nelude <stdio.h><br>
nelude <stdlib.h><br>
t main()<br>
int* ptr;<br>
int n, i;<br>
n = 5;<br>
printf("Enter number of elements: %d\n", printf("T<br>
ptr = (int*)calloc(n, sizeof(int));<br>
if (ptr == NULL)<br>
printf("Memory n
 \{printf("Memory not allocated.\n");
                                         exit(0);} 
     else 
 \{}
```

```
printf("Memory successfully allocated 
using calloc.\ln");
   hod (cont..)<br>
Finitf("Memory successfully allocated<br>
ing calloc.\n");<br>
for (i = 0; i < n; ++i)<br>
{<br>
ptr[i] = i + 1;\{nt..)<br>ccessfully allocated<br>ii)<br>ptr[i] = i + 1;<br>ents of the array are: ");
   } 
   printf("The elements of the array are: "); 
   for (i = 0; i < n; ++i)\{printf("%d, ", ptr[i]);
            } 
   }
```
# C Free() Method

**C Free() Method**<br>
"free" method in C is used to dynamically de-allocate the memory. The<br>
memory allocated using functions malloc() and calloc() is not de-allocated on<br>
their own. Hence the free() method is used, whenever **CFree() Method**<br>
"free" method in C is used to dynamically de-allocate the memory. The<br>
memory allocated using functions malloc() and calloc() is not de-allocated on<br>
their own. Hence the free() method is used, whenever t **C Free() Method**<br>
"free" method in C is used to dynamically de-allocate the memory. The<br>
memory allocated using functions malloc() and calloc() is not de-allocated on<br>
their own. Hence the free() method is used, whenever **C Free() Method**<br>
"free" method in C is used to dynamically de-allocate the memory. The<br>
memory allocated using functions malloc() and calloc() is not de-allocated on<br>
their own. Hence the free() method is used, whenever

#### Syntax:

free(ptr);

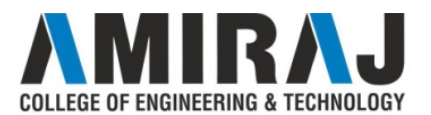

# C Free() Method Example

```
\#include \leqstdio.h>\#include \leqstdlib.h>
 int main() 
 \{int *ptr, *ptr1; 
     int n, i; 
     n = 5;
     printf("Enter number of elements: 
                                                                                                     } 
                                                                                                   else 
                                                                                                  \{printf("Memory successfully 
                                                                                              allocated using malloc.\n"); 
                                                                                                           free(ptr); 
                                                                                                            d Example<br>
printf("Memory successfully<br>
ted using malloc.\n");<br>
free(ptr);<br>
printf("Malloc Memory<br>
ssfully freed.\n");<br>
printf("\nMemory successfully<br>
ted using calloc.\n");
                                                                                              successfully freed.\n");
%d\ln", n);
      C Free() Method<br>
nelude <stdio.h><br>
t main()<br>
int *ptr, *ptr1;<br>
int n, i;<br>
n = 5;<br>
printf("Enter number of elements:<br>
ptr = (int*)malloc(n * sizeof(int));<br>
ptr = (int*)calloc(n, sizeof(int));<br>
if (ptr == NULL || ptr1 == 
     ptr1 = (int*)calloc(n, sizeof(int));
      if (Ptr == NULL || ptr == NULL || ptr == NULL || printf("Memory not<br>
eday of the state of the printf("Enter number of elements:<br>
if the first printf("Enter number of elements:<br>
printf("Enter number of elements:<br>
successful
      \{printf("Memory not 
allocated.\n"); 
                     exit(0);d Example<br>
printf("Memory successfully<br>
ted using malloc.\n");<br>
free(ptr);<br>
printf("Malloc Memory<br>
sfully freed.\n");<br>
printf("\nMemory successfully<br>
ted using calloc.\n");<br>
free(ptr1);<br>
printf("Calloc Memory
                                                                                              allocated using calloc.\langle n'' \rangle;
                                                                                                           free(ptr1); 
                                                                                                            printf("Memory successfully<br>ted using malloc.\n");<br>free(ptr);<br>printf("Malloc Memory<br>ssfully freed.\n");<br>printf("\nMemory successfully<br>ted using calloc.\n");<br>free(ptr1);<br>printf("Calloc Memory<br>ssfully freed.\n");<br>urn 0:
                                                                                              successfully freed.\n");
                                                                                                     } 
                                                                                                     return 0; 
                                                                                              }
```
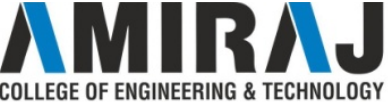

# C Realloc() Method

**C Realloc() Method**<br>
"realloc" or "re-allocation" method in C is used to dynamically change the<br>
memory allocation of a previously allocated memory. In other words, if the<br>
memory previously allocated with the help of mal **C Realloc() Method**<br>
"realloc" or "re-allocation" method in C is used to dynamically change the<br>
memory allocation of a previously allocated memory. In other words, if the<br>
memory previously allocated with the help of mal **C Realloc() Method**<br>
"realloc" or "re-allocation" method in C is used to dynamically change the<br>
memory allocation of a previously allocated memory. In other words, if the<br>
memory previously allocated with the help of mal **C Realloc() Method**<br>
"realloc" or "re-allocation" method in C is used to dynamically change the<br>
memory allocation of a previously allocated memory. In other words, if the<br>
memory previously allocated with the help of mal **C Realloc() Method**<br>
"realloc" or "re-allocation" method in C is used to dynar<br>
memory allocation of a previously allocated memory. In o<br>
memory previously allocated with the help of malloc or cal<br>
realloc can be used to **C Realloc() Method**<br>
"realloc" or "re-allocation" method in C is used to dynamically change the<br>
memory allocation of a previously allocated memory. In other words, if the<br>
memory previously allocated with the help of mal

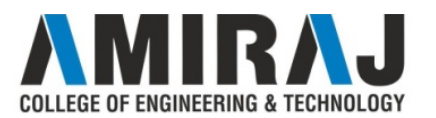

### C Realloc() Method Example

```
\#include \leqstdio.h>\#include \leqstdlib.h>
 int main() 
 \{int* ptr; 
       int n, i; 
       n = 5;
       printf("Enter number of elements: %d\n", n);
        C Realloc() Metho<br>
slude <stdio.h><br>
for (i = 0; i<br>
lude <stdlib.h><br>
main()<br>
int* ptr;<br>
int n, i;<br>
int n, i;<br>
n = 5;<br>
printf("Lenter number of elements: %d\n", n);<br>
printf("Lenter number of elements: %d\n", n);<br>
printf(
        C Realloc() Method<br>
Elude <stdio.h><br>
for (i = 0; i < i<br>
(i = 0; i < i<br>
main()<br>
int* ptr;<br>
int n, i;<br>
int n, i;<br>
n = 5;<br>
printf("batter number of elements: %d\n", n);<br>
f(r) = NULL<br>
if (ptr == NULL)<br>
printf("Memory not allocated
 \{printf("Memory not allocated.\n"); 
          exit(0);} 
          Else
 \{printf("Memory successfully allocated using 
calloc.\ln");
   nt main()<br>
int * ptr;<br>
in in, i;<br>
in in, i;<br>
in th, i;<br>
in the state of elements: %d\n", n);<br>
printf("\h\mEnter<br>
printf("\h\mEnter<br>
printf("\h\mEnter<br>
printf("\h\mEnter<br>
printf("\henory of elements: %d\n", n);<br>
if (ptr = 
 \{* ptr;<br>
n, i;<br>
n, i;<br>
n, i;<br>
for the spin of elements: %d\n", n);<br>
p primtf("\n\nEnter the<br>
ptr = realloc(ptr, n<br>
primtf("Memory successfully);<br>
for (i = 5; i < n; ++i)<br>
intf("Memory not allocated \n");<br>
sec<br>
for (i = 0
   } 
  printf("The elements of the array are: ");
```

```
thod Example:<br>
\frac{\text{t}}{\text{for (i = 0; i < n; ++i)}}<br>
\frac{\text{print("%d, ", pt[i]);}}{\text{in = 10;}}}\{printf("%d, ", ptr[i]);
             } 
             n = 10;
    comparison Example<br>
for (i = 0; i \le n; ++i)<br>
printf("%d, ", ptr[i]);<br>
}<br>
n = 10;<br>
printf("\n\nEnter the new size of the array: %d\n", n);<br>
ptr = realloc(ptr, n * sizeof(int));<br>
rorif("Menory successfully re-allocated using<br>
     thod Example<br>
for (i = 0; i < n; ++i)<br>
printf("%d, ", ptr[i]);<br>
}<br>
n = 10;<br>
printf("\n\nEnter the new size of the array: %d\n", n);<br>
ptr = realloc(ptr, n * sizeof(int));<br>
rintf("\Memory successfully re-allocated using<br>

 printf("Memory successfully re-allocated using 
realloc.\n");
    thod Example<br>
for (i = 0; i < n; +i)<br>
printf("%d, ", ptr[i]);<br>
}<br>
n = 10;<br>
printf("\n\nEnter the new size of the array: %d\n", n);<br>
ptr = realloc(ptr, n * sizeof(int));<br>
ptr = realloc(nt, n * sizeof(int));<br>
for (i = 5; i < 
 \{Example<br>
\leq n<sub>;</sub> ++i)<br>
("%d, ", ptr[i]);<br>
Enter the new size of the array: %d\n", n);<br>
c(ptr, n * sizeof(int));<br>
uory successfully re-allocated using<br>
\leq n; ++i)<br>
ptr[i] = i + 1;<br>
elements of the array are: ");<br>
     } 
    printf("The elements of the array are: "); 
     CHIOU EXCHIPPIC<br>
for (i = 0; i < n; +i)<br>
\text{print}("96d, ", \text{ptr}[i]);<br>
\}<br>
n = 10;<br>
\text{print}(["\text{lnbEnter the new size of the array: 96d^n", n);<br>
\text{ptr} = \text{reallocept}(n; n * \text{sizeof(int)});<br>
\text{rint}(["\text{Memory successfully re-allocated using}\n \text{alloc.h"});<br>
\text{for } (i = 5; i < n; +i)<br>
\text{ptr}[i] = i + 1;<br>
\text{print}("The elements of the array are: ");<br>

  \{printf("%d, ", ptr[i]);
     } 
              free(ptr); 
     } 
        return 0; 
 }
```
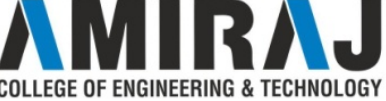

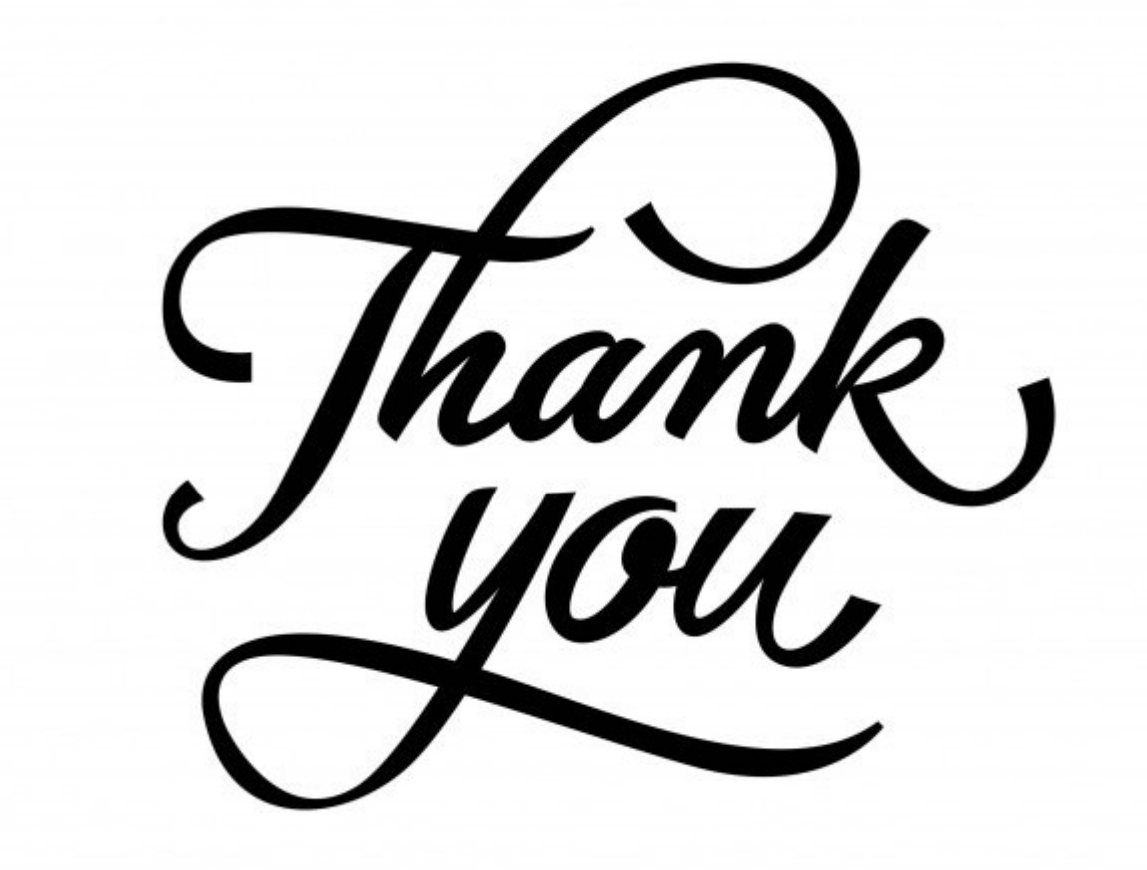

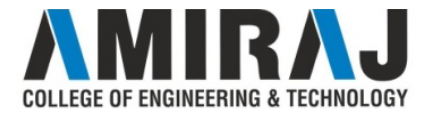